# **Lookup Editor - Bug #2510**

# **Upgrading to Splunk 8.0.0 causes SplunkWeb to not start**

11/12/2019 07:49 PM - Luke Murphey

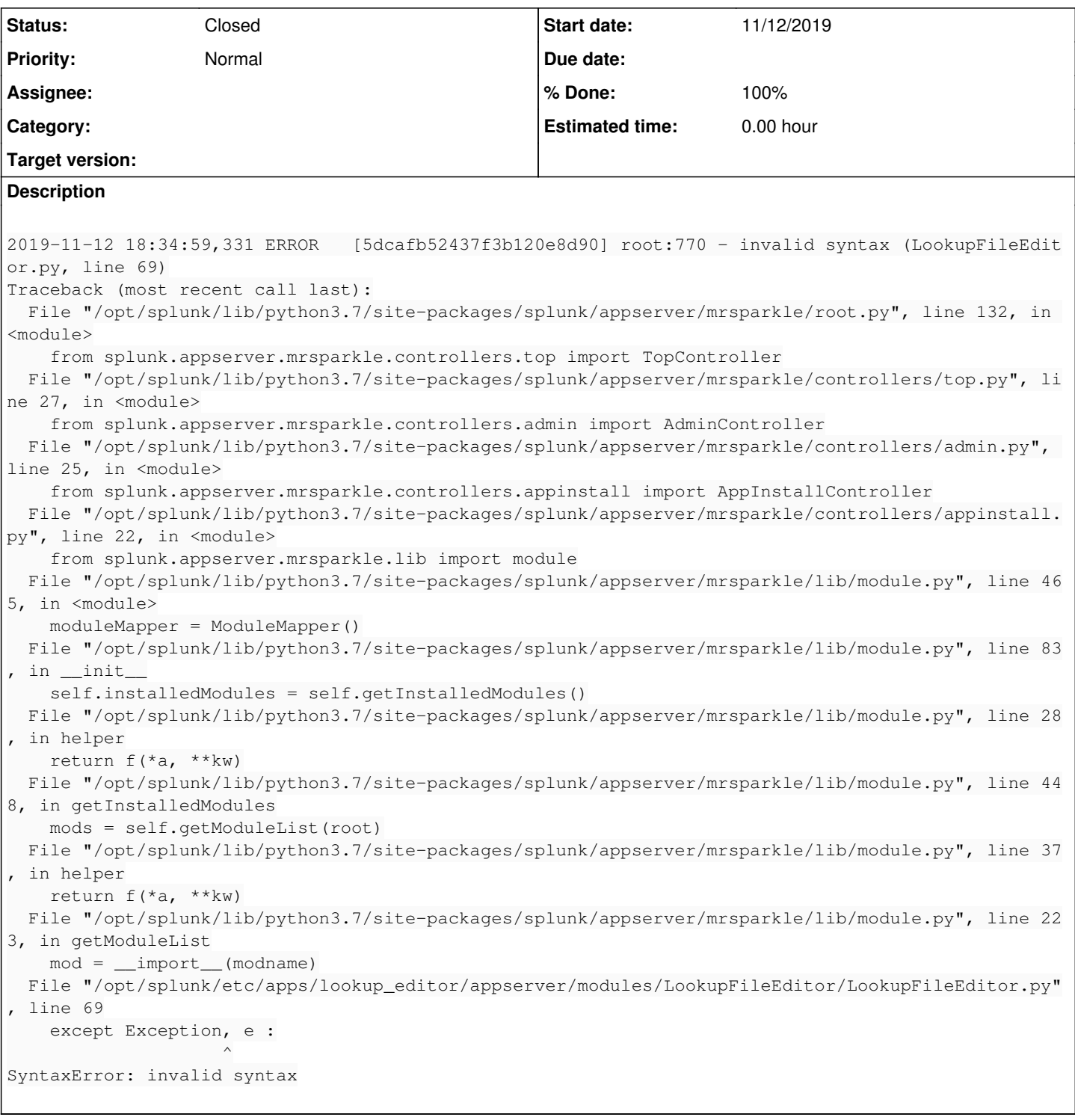

## **History**

### **#1 - 11/12/2019 07:52 PM - Luke Murphey**

The app no longer includes this module. Trying to remove it.

### **#2 - 12/06/2019 06:34 PM - Luke Murphey**

- *Status changed from New to Closed*
- *% Done changed from 0 to 100*